# **Errata to** *HVAC2 Toolkit: Algorithms and Subroutines for Secondary HVAC System Energy Calculations*  **(1993)**

# **January 27, 2020**

**Pages 4-28 through 4-31, 4-102 through 4-103, and 6-32 through 6-33** These pages were missing from a recent reprint. If you do not have these pages in your copy of the PDF or print version of the book, they are supplied on the following pages.

**For online access to these errata as well as updates to other publications, visit www.ashrae.org/publicationupdates.**

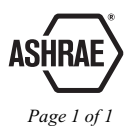

# **HX.DRYWETCOIL**

```
50
          CONTINUE
C2*** Boundary temperature not converged after maximum specified iterations.
C2*** Print error message, set return error flag
          URITE(*,1001) itmax
          FORMAT(/1X, into ERROR IN SUBROUTINE PARTWET ****/<br>1X, ' Liquid temperature not converged at boundary ',<br>"after ', I2, ' iterations'/)
1001
      2
      \mathbf{r}ErrStat = 1Cl*** Estimate new value for fraction wet surface area
          CONTINUE
60
C1*** If surface is dry, calculate dry coil performance and return
          IF(FWet .LE. 0.0 .AND. tSurfBnd .GE. TDewPt) THEN
            dryUA = aTot/(1./UIntTot+1./DryUExtTot)
            CALL DRYCOIL(Prop, MLiq, TLiqEnt, MAir, TAirEnt, WAirEnt,
      Ł
                           dryUA, configHX,
      \frac{1}{L}TLigLvg, TAirLvg, WAirLvg, QTot,
                           ErrStat)
            QSen = QTotFWet = 0.
            GO TO 999
          ENDIF
          error = tsurfBnd - TDeuPtFWet = XITERATE(FWet, error, X1, F1, X2, F2, iter, icvg)
Cl*** If converged, leave iteration loop
         IF (icvg.EQ. 1) GO TO 110
C2*** Surface temperature not converged. Repeat calculations with new
C2*** estimate of fraction wet surface area.
          IF(FWet .GT. 1) FWet = 1.
         IF(FWet .LT. 0) FWet = 0.
100 CONTINUE
C2*** Surface temperature not converged after maximum specified iterations.
C2*** Print error message, set return error flag
URITE(*,1002) itmax<br>1002 FORMAT(/1x,**** ERROR IN SUBROUTINE PARTWET ****/<br>2 1x,* Wet/Dry boundary surface temperature not *<br>2 converged after ',12,* iterations'/)
110 CONTINUE
Cl*** Calculate sum of total and sensible heat transfer from dry
Cl*** and wet parts.
       OTot = qDry+qTotWet
       QSen = qDry+qSerMet
\inftyRETURN
       END
```
## **4.1.6 WCOILOUT: Outlet Conditions for Wet Coil**

#### **GENERAL DESCRIPTION**

**This subroutine calculates the leaving air temperature, the leaving air humidity ratio, and the sensible cooling capacity for a wet or partially wet coil given the total capacity, entering air conditions, and air-side overall beat transfer coefficient.** 

#### **MATHEMATICAL DESCRIPTION**

**The leaving air dry bulb temperature is calculated using an effectiveness method. The condensate temperature on**  the coil is unknown but assumed to be constant. Therefore, the condensate represents a fluid stream with infinite **thermal capacity rate, and the following effectiveness relationship applies.** 

**(4-19)** 

**Using this relationship together with the known air enthalpy at the entrance to the wet coil and leaving air enthalpy, the saturated enthalpy at the condensate temperature for the calculated effectiveness can be determined.** 

$$
h_{\text{acl,cond}} = h_{\text{a,cor}} - \frac{h_{\text{a,cor}} - h_{\text{a,bg}}}{e}
$$
 (4-20)

**If the coil surface is part wet, the air conditions at the wet/dry boundary are used as entering conditions. The temperature of the condensate (surface) is determined from the saturated enthalpy using standard psychrometric**  relationships. Given condensate temperature,  $t_c$ , the leaving dry bulb temperature is calculated by the following.

**(4-21)** 

**The sensible cooling capacity can now be determined using a simple energy balance.** 

$$
q_{\text{max}} = (\dot{m} c_p)_e (t_{\text{a,max}} - t_{\text{a,log}}) \tag{4-22}
$$

### **REFERENCES**

ARI. 1972. "Standard for Forced Circulation Air-Cooling and Air Heating Coils," ARI Standard 410-72, Air-**Conditioning and Refrigeration Institute, Washington, D.C.** 

# **HX.WCOILOUT**

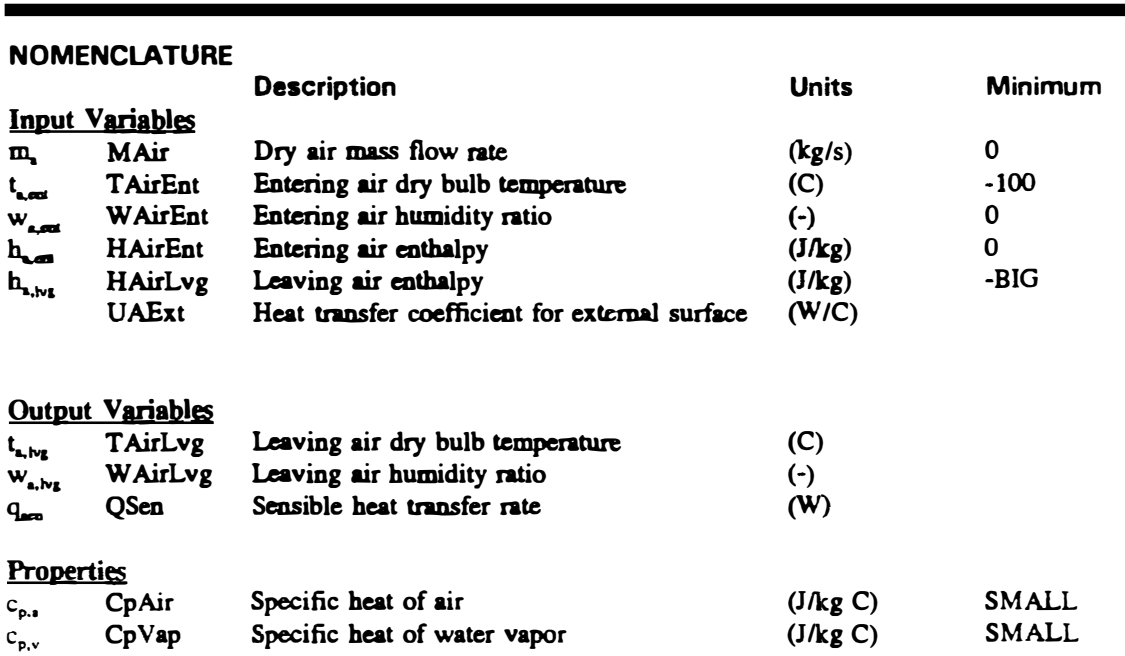

# **Selected Internal Variables**

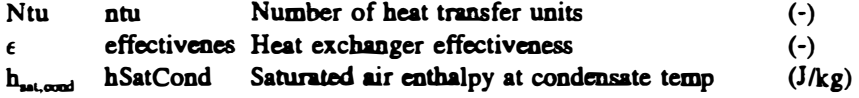

## **ALGORITHM**

**• Determine the effectiveness of heat exchange between the air and the condensate, noting that the condensate** temperature is constant  $(C_{\text{max}}/C_{\text{max}} = 0)$ .

**Maximum** 

**BIG 200 w\_.(t.\_ J**   $h(t_{a,i}, w_{a,i})$ **h..i** 

**BIG BIG** 

- **• Calculate coil surface enthalpy using the effectiveness relationships.**
- **• Calculate condensate temperature from saturated enthalpy by psychrometric.**
- **• Calculate leaving air conditions and sensible capacity using condensate temperature.**

**SOURCE CODE** 

SUBROUTINE WCOILOUT (Prop, MAir, TAirEnt, WAirEnt, HAirEnt, HAirLvg, UAExt, TAirLvg, WAirLvg, QSen, ErrStat) 2 مقعمعه \*\*\*\*\*\*\*\*\*\*\*\*\*\*\*\*\*\*\*\*\* \*\*\*\*\*\*\*\*\*\*\*\*\*\*\*\*\*\* \*\*\*\*\* \*\*\*\*\* \*\*\*\*\* Copyright ASHRAE. Toolkit for HVAC System Energy Calculations  $\mathbf{c}^*$  $C^{\bullet\bullet}$ ...................  $\overline{C}$ SIRROUTINE: **MCDTIONT**  $\frac{C^*}{C^*}$ LANGUAGE: FORTRAN 77  $\frac{C}{C*}$ **PURPOSE:** Calculate the leaving air temperature, the leaving air humidity ratio and the sensible cooling capacity of wet cooling  $\mathbf{c}^{\star}$ coil.  $\tilde{c}$ INPUT VARIABLES  $\mathbf{C}^\star$ Dry air mass flow rate **MAir**  $(kg/s)$  $\mathbf{c}^{\star}$ TAirEnt Entering air dry bulb temperature  $(C)$  $\frac{C}{C}$ **WAirEnt** Entering air humidity ratio  $( - )$ **HAirEnt** Entering air enthalpy  $(J/kg)$ HAirLvg C. Leaving air enthalpy  $(J/kg)$  $\mathbf{C}^{\star}$ UAExt Heat transfer coefficient for external surface (W/C)  $\tilde{c}$   $\star$ **OUTPUT VARIABLES** C\* TAirLvg Leaving air dry bulb temperature  $(C)$ C\* Leaving air humidity ratio **WAirLvg**  $(\cdot)$  $\tilde{c}$ Sensible heat transfer rate Qsen  $(4)$ Error status indicator,  $0 = ok$ ,  $1 = error$ **ErrStat**  $(\cdot)$  $C^*$ <br> $C^*$ **PROPERTIES** Atmospheric pressure Patm  $( - )$  $(J/kg<sub>c</sub>)$ C\* CpAir Specific heat of air  $\mathbf{C}^{\star}$ CpVap Specific heat of water vapor  $(J/kg C)$  $C^{\star \star}$  $\frac{c}{c}$ **MAJOR RESTRICTIONS:** Assumes condensate at uniform temperature. C DEVELOPER: Shauna Gabel C Michael J. Brandemuchl, PhD, PE c<br>c University of Colorado at Boulder DATE: C **January 1, 1992** C  $\mathbf c$ INCLUDE FILES: prop.inc SUBROUTINES CALLED: C **None** C FUNCTIONS CALLED: **TAIRSAT**  $\mathbf c$ **DRYBULB**  $\frac{c}{c}$ **HUMTH DEMPOTNT** C  $\mathbf c$ **REVISION HISTORY: None**  $\frac{c}{c}$ **REFERENCE .** Elmahdy, A.H. and Mitalas, G.P. 1977. C "A Simple Model for Cooling and C Dehumidifying Coils for Use In Calculating Energy Requirements for Buildings,"  $\mathbf c$ C ASHRAE Transactions, Vol.83 Part 2, INTERNAL VARIABLES: c  $(W/C)$ C capAir Air capacity rate Number of heat transfer units C ntu  $($ .)  $\mathbf c$ effectiveness Heat exchanger effectiveness  $($ - $)$ Saturated air enthalpy at temperature of C hCondSat condensate  $(J/kg)$ C C tempCond Temperature of condensate  $(C)$ 

SINCLUDE: 'prop.inc'

**INTEGER ErrStat** REAL ntu, MAir DATA small/1.E-9/

ErrStat =  $0$ 

## **4.9 EVAPHUM: Direct Evaporative Humidifier/Cooler**

#### **GENERAL DESCRIPTION**

**This subroutine calculates the leaving air temperature and humidity ratio using an adiabatic saturation effectiveness model. The model represents an air stream passing over a pan of water or through a saturated porous medium, adiabatically increasing the**  humidity and decreasing the temperature of the air. **The temperature of** the **water is assumed to be equal to the leaving temperature of the humidified air.** 

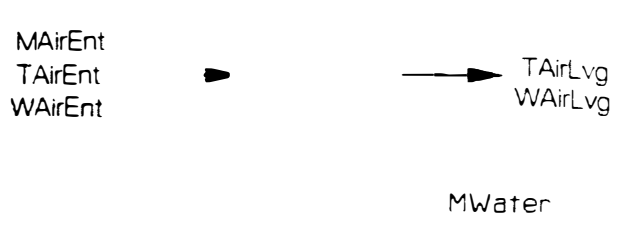

# **MATHEMATICAL DESCRIPTION Figure 4-10: Schematic of direct evaporative cooler.**

**The leaving humidity ratio is calculated using a saturation effectiveness method. The model performs effectiveness calculations using beat exchanger effectiveness-Ntu relationships assuming that the effective capacity rate of the evaporation source is infinite. The effectiveness-Ntu calculations are performed in the utility routine HEATEX. Using these relationships, the leaving humidity ratio is calculated by the following.** 

$$
W_{\alpha\beta\gamma} = W_{\alpha\beta\gamma} + (W_{\alpha\beta\gamma\beta\gamma} - W_{\alpha\beta\gamma\gamma}) \epsilon_{\alpha\gamma} \tag{6-3}
$$

The outlet saturated humidity ratio, w<sub>arreas</sub>, is evaluated at the inlet wet bulb temperature. The saturation

effectiveness can be determined from the following relationship as described in the documentation for HEATEX.  
\n
$$
\epsilon_{\text{acc}} = 1 - e^{-N}
$$
\n
$$
N = \frac{UA_{\text{acc}}}{C_{\text{acc}}}
$$
\n(6-4)

For this model, the saturation capacity rate, C<sub>ast</sub>, is the mass flow rate of the air and the overall saturation transfer coefficient, UA<sub>na</sub>, is a measure of the size of the evaporative humidifier. The value of UA<sub>na</sub> is determined from **a single point of performance data. Given the flow rate and entering air conditions and the corresponding saturation effectiveness at some operating conditions, the overall coefficient can be determined as described above using the U AHX routine.** 

#### **REFERENCE**

**Clark, D.R.. 1985. HVACSIM + Building Systems and Equipment Simulation Program: Reference Manual. NBSIR 84-2996, U.S. Department of Commerce, Washington, D.C.** 

**Threlkeld, J.L. 1970. Thermal Environmental Engineering, 2nd Edition, Englewood Cliffs: Prentice-Hall, Inc.** 

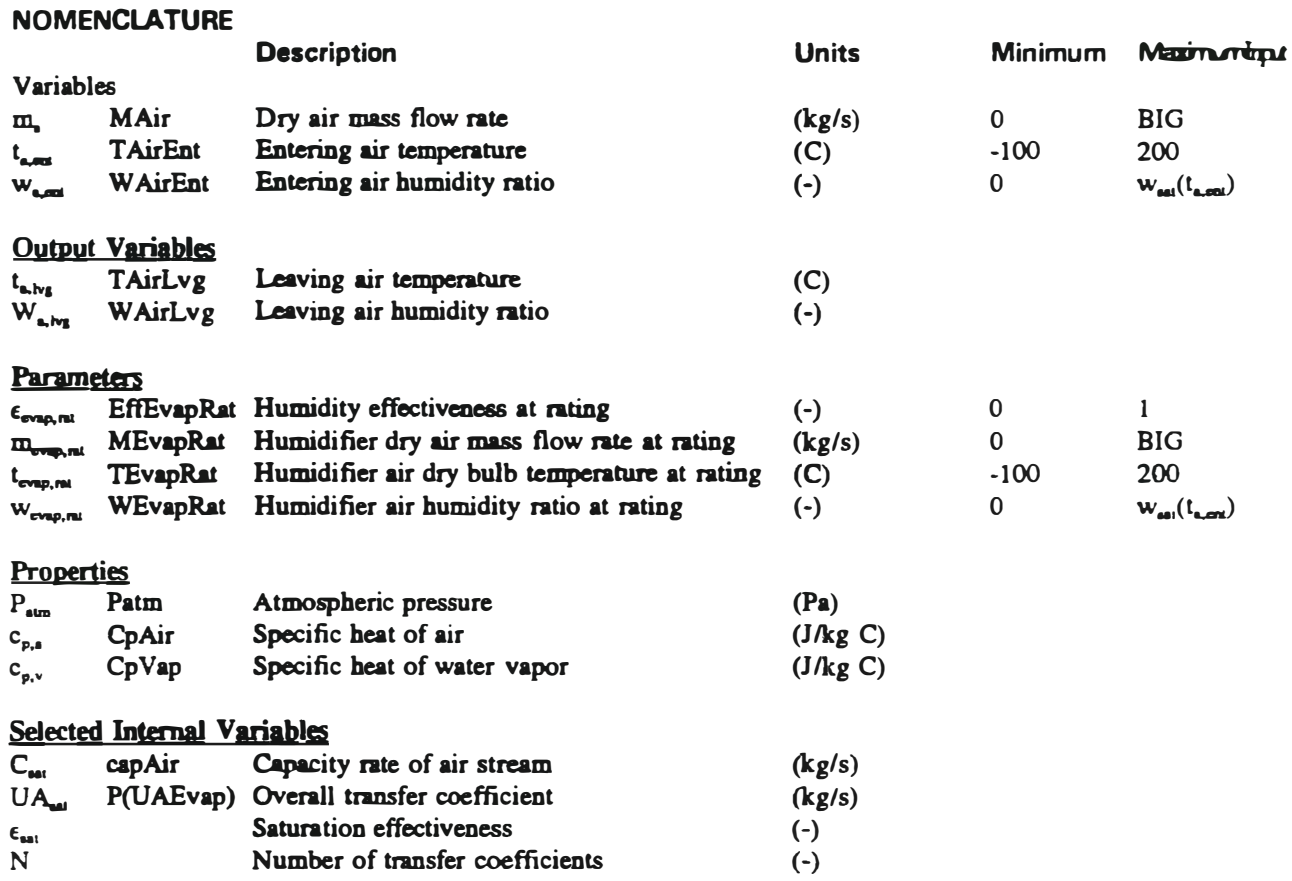

## **ALGORITHM**

- **Calculate overall transfer coefficient from rating data**
- **Calculate psychrometric properties of the entering air**
- **• Calculate saturated leaving air humidity ratio at the entering wet bulb temperature**
- **• Calculate the leaving air humidity ratio from effectiveness-Ntu model with entering and saturated conditions**
- **• Calculate the leaving air temperature from leaving humidity ratio and entering enthalpy**

```
READCLUR5,*) MZDes(i),0Zsen,0Zlat,TZSetPt 
C2*** Calculate the required zone entering air temperature to satisfy
C2*** zone sensible load 
           tZSAir(i) = TZSetPt-QZsen/(Proo(CDAir)*MZDes(i))C2*** Sun the design air mass flow rate and the total latent load 
C2*** for all zones 
          IIIZDesTot = MZDesCi)+mZOesTot 
           qZlatTot = QZlat+qZlatTot 
CZ*** Zone return air calculation 
           tAirRet = TZSetPt 
           TotTAirRet = tAirRet+TotTAirRet 
          WRITE(LUW,1012) i,MZDes(i),QZsen,QZlat,TZSetPt,tZSAir(i) 
 200 CONTINUE
C2*** Zone calculation end 
C1*** Averaged return air temperature
        tAirRet = TotTAirRet/zNun 
C1*** Iterate on hunidity ratio 
C2*** Initial guess at cooling coil leaving air hunidity ratio, 
C2*** relating to air leaving conditions of 55 DB and 90X RH, and 
C2*** initial guess at the heating coil leaving air hunidity ratio 
C2*** equivalent to the entering air hunidity ratio 
        WCCAirLvg = 0.0077 
        wHCAirLvg = WAir.Ant> 
        DO 300 iter=1,itmax 
          ol� = WCCAirLvg 
          mHotTot = 0.0mColdTot = 0.0C1*** Begin zone loop for hot and cold air flow calculations 
          DO 400 i = 1, zNum
CZ*** Determine the hot and cold air mass flow rates for zone 
            CALL MIXIAIR (Prop, MZDes(i),tZSAir(i), TColdDes, WCCAirLvg,
                           THotDes,wHCAirLvg,mCold,mHot,wZEnt,ErrStat)
C2*** Sum the cold and hot air mass flow rate totals
            mHotTot = mHot + mHotTotIIIColdTot = IICold+mColdTot 
 400 CONTINUE 
cz••• End zone loop for hot and cold air flow calculations 
C1*** Return air hunidity ratio calculation 
          wAirRet = wZent+qZlatTot/CProp(Hfg)*mZOesTot) 
C1*** Calculate the mixed air temperature and humidity ratio using
C1*** an economizer option 
          tPHSetPt = TColdDes-1.
          CALL ECON (Prop,tAirRet,wAirRet,TAirAnd,WAirAnd,mZDesTot,
     & MAnthin,tPHSetPt,TAirAntb,EconClose,EconHode,<br>R tairMix uairMix mairPet mairAnt ErrStat)
                      tAirMix,wAirMix,mAirRet,mAirAnt,ErrStat)
```
C1\*\*\* Determine if preheat is necessary and calculate the coil load

```
C1*** if required, otherwise set the cooling coil entering air
C1*** temperature and humidity ratio equal to the mixed air temperature
           IF (tAirMix .LT. tPHSetPt) THEN 
             CALL COILINV (HCDET, Prop, PPHCoil, tHCLiqEnt, mZDesTot,
     & tAirMix,wAirMix,TPHSetPt,wAirMix,mPHLiq,
                            & tLiqPHLvg,qPHtot,qPHsen,plfFWet,Errstat) 
          ELSE 
             qPHtot = 0.0qPHsen = 0.0 
             mPHLiq = 0.0tPHSetPt = tAirMix
           ENDIF 
C1*** Calculate the supply fan power and fan leaving air temperature
          CALL FANSIN (pROP,PSFan,mZDeslot,tPHSetPt,wAirNix,tAirMix, 
                        & wAirMix,sFanPow,Errstat) 
C1*** Calculate the heating coil load 
           If (tAirMix .LT. tHotDes) THEN 
             CALL COILINV (HCDET,Prop,PHCoil,tHCLiqEnt,mHotTot,tAirMix, 
     & wAirMix,THotDes,wHCAirLvg,mHCLiq,tLiqHCLvg,<br>& aHCtot.aHCsen.hCFWet.Errstat)
                           & qHCtot,qHCsen,hCFWet,Errstat) 
          ELSE 
            mHCL iq = 0.0qHCtot = 0.0qHCsen = 0.0ENDIF 
C1*** Calculate the cooling coil load and leaving air humidity ratio
          IF (TAirMix .GT. TColdDes) THEN
             CALL COILINV (CCDET,Prop,PCCoil,tCCLiqEnt,mColdTot,tAirMix, 
     & wAirMix,TColdDes,wCCAirLvg,mCCLiq,tLiqCCLvg,<br>aCCL ocClot.cCCsen.cCFMet.FrrStat)
                           & qCCtot,qCCsen,cCFWet,ErrStat) 
          ELSE 
            mCCL iq = 0.0\alphaCCtot = 0.0\alphaCCsen = 0.0ENOIF 
          error = olclJ·WCCAirLvg 
          wCCAirLvg = XITERATE(wCCAirLvg,error,X1,F1,X2,F2,iter,icvg) 
C1*** If converged, leave loop 
          IF (icvg .EQ. 1) GO TO 500 
300 CONTINUE
CZ-** End humidity ratio loop 
C1*** If not converged after itmax iterations, return error code 
1010 
500 
     & 
     & 
        WRITE(*,1010) itmax
        FORNAT(/1X,'*** ERROR IN PROGRAM DUAL ***'/ 
                 1X,' The hunidity ratio has not converged after,'12, 
                    iterations'/) 
        ErrStat = 1 
        CONTINUE 
C *** Write hourly results
      WRITE(LUW,1015) qCCtot,qCCsen,qHCsen,qPHsen,sfanPow 
C1**• Sun the coil loads and fan power 
        TotSFanPow a sfanPow+TotSFanPow 
        TotQPHsen = qPHSen+TotQPHsen 
        TotalCsen = qHCsen+TotalCsenQtotCCTot = qCCTot+QtotCCTot 
        QsentCTot = qCCSen+QsenCCTot
```